# **Business Portal Administrators Guide**

Thank you extremely much for downloading **Business Portal Administrators Guide**.Maybe you have knowledge that, people have look numerous time for their favorite books as soon as this Business Portal Administrators Guide, but end going on in harmful downloads.

Rather than enjoying a fine book gone a cup of coffee in the afternoon, then again they juggled next some harmful virus inside their computer. **Business Portal Administrators Guide** is friendly in our digital library an online admission to it is set as public for that reason you can download it instantly. Our digital library saves in combination countries, allowing you to acquire the most less latency times to download any of our books behind this one. Merely said, the Business Portal Administrators Guide is universally compatible subsequently any devices to read.

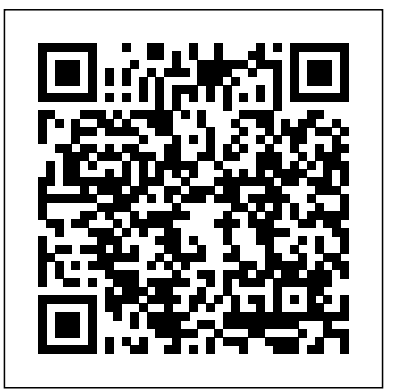

### **Getting Started with Portal Administration**

Administrator's Guide (Release 5.1) (BusinessPortalAdminGuide51.pdf): Includes information for administrators who set up and provide access to Business Portal, manage its daily use, create back office queries, and generate reports. Describes the Business Data Catalog and includes reference information about users and roles.

#### *Business Portal Administrators Guide*

We' ve taken Comcast Business VoiceEdge features and redesigned them in My Account, your all-in-one tool for managing your account and phone service. Enter your VoiceEdge Portal username to see if your Business VoiceEdge account is available in My Account. If your account is not ready yet, you'll be directed back to the VoiceEdge Portal.

#### SAP BusinessObjects Business ... - SAP Help Portal

Charter Business Portal (Overview) Charter Business Portal The Charter Business Portal is a website developed for you to manage your business services online. Below are the services you are able to manage using the Charter Business Portal: Voice – Manage phone line settings Webmail – Send and receive Microsoft Dynamics GP 2013 Guide: Business Portal ... Table of Contents 1. Introduction.....15

## Busines SIP Customer Administrator Guide

This guide includes information for administrators who set up and provide access to Business Portal 6.0 or 6.1, manage its daily use, create back office queries, and generate reports.

### Volume Licensing Partner Center. Sign In. For partners. Haven't received your invitation email? Click here

### *Requisition Management User's Guide*

The Customer Management Portal is optimised for mobile devices and is a convenient way of managing your Business SIP product from almost anywhere. Open a supported browser on your mobile device, enter the url and log in using your Business SIP Portal Username and Password. *Requisition Management Administrator's Guide* The Business Portal is a free secure website for managing your business tax affairs with us. Use it to lodge activity statements, request refunds and more. The Business Portal is a free secure website for managing your business tax affairs with us. Use it to lodge activity statements, request refunds and more.

### *Office 365 Admin Starter Guide*

follow this user guide to get started. The Portal works with a range of browsers, including Internet Explorer 8.0 and higher, Firefox, Chrome and Safari, and has been designed to look fantastic on all devices. The portal has a number of benefits for employees including, allowing them

### to

### **Administrator's Guide for Business Portal for Microsoft ...**

Office 365 Admin Starter Guide ... 13. Update the DNS records at your DNS portal or you do not have access, inform your DNS provider to update it for you. Once done click Okay, I've added the records. 14. Once all records have been updated, click Finish. 15. You will be back at the admin centre Domain page and you will see that the domain you ...

### **Kentucky One Stop Business Portal**

Vonage Business Administrator User Guide Welcome to Vonage Business This Administrator Guide will help you configure your account through our online portal, my.vonagebusiness.com. In addition to this guide, Customer Care hosts four (4) administrator portal webinar trainings per day, Monday through Friday. Please email training@vonagebusiness. Comcast Business | Login

The Administrator's Guide contains information and procedures to help you deploy and manage Business Portal for Microsoft Dynamics® SL 2011. This guide is intended for administrators who: Set up Business Portal Provide company employees with access to Business Portal

### **Vonage Business Administrator User Guide**

Business Portal Administrators Guide *The SEDDAS User Guide*

REQUISITION MANAGEMENT USER'S GUIDE 1 Introduction Welcome to Requisition Management, a comp onent of Business Portal for Microsoft Dynamics® GP. Requisition Management is a web-based business application that you can use to create, approve, and modify purchase requests using Business Portal.

### **BUSINESS PORTAL. EMPLOYEE USER GUIDE.**

Getting Started with Portal Administration . Guidelines for Administering Portals. With the background on portal administration presented in this guide, you can begin using the WebLogic Administration Portal. This guide offers detailed instructions on how to start and log in to the WebLogic Administration Portal tools. Also, this guide

provides ...

### Business Portal | Australian Taxation Office

The Requisition Management Administrator's Guide is de signed for administrators or other users who are responsible for installing and setting up Requisition Management, including specifying user access rights and approval hierarchies. This documentation is divided into the following chapters:

*Cisco Business Edition 4000 Customer Administrator Guide ...*

The Kentucky Business One Stop was designed to help you along every step of the way in making your business a success. This section of the site will guide you through turning your ideas and concepts into a business plan, and connect you to resources that will help you know what to

### expect on the path ahead.

**Microsoft Dynamics GP 2010 Guides: Business Portal** Portal Integration Kit Installation and Deployment Guide for SAP iView, 4.2. Java Portal Integration Kits PDF) Java Portal Integration Kit for Oracle 10, 4.2 ... Administrator Guide. Business Intelligence platform Administrator Guide, 4.2 SP3. View All. Operations. BI Workspaces User Guide ... *Charter Business Portal User Guide* systems via the NYSED Business Portal. Who can perform this function? This function can be performed by the Super Del egated Administrator (Super DA), the Delegated Administrator (DA) or the Delegated/Entitlement Administrator. Possible Scenarios . a) The user already exists in SEDDAS, is in your district and you want to reassign their

### **Portal Administrator's Guide**

To access Cisco Business Edition Selfcare Portal as a customer administrator (also referred to as Cisco Business Edition 4000 Customer Administrator Portal), your Cisco partner must add your email address as an administrator while creating the site. After the site is deployed, you cannot modify customer administrator contact information.